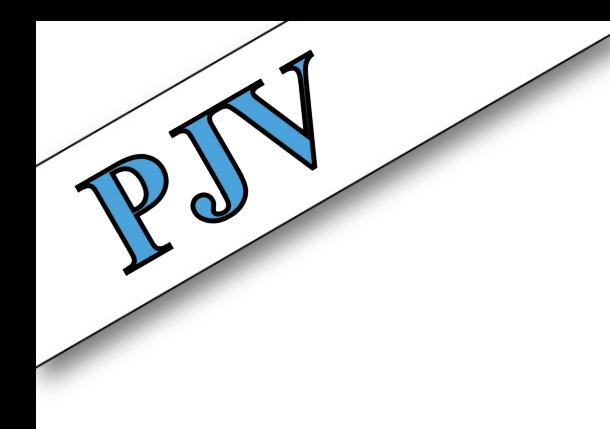

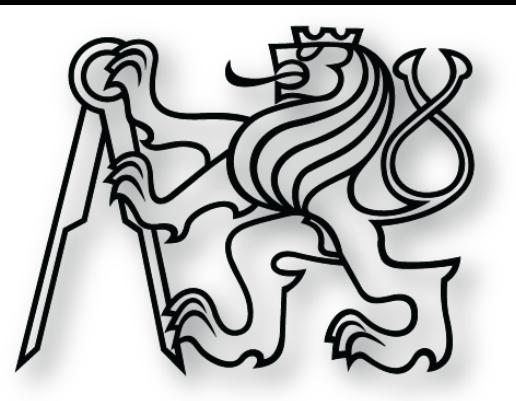

# **Objektově orientované programování**

**cvičení 3. března 2014**

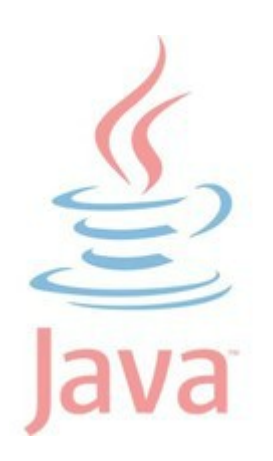

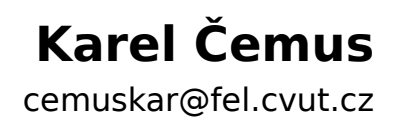

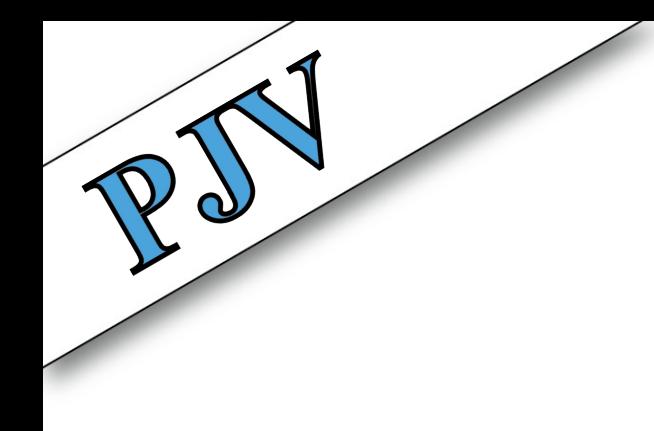

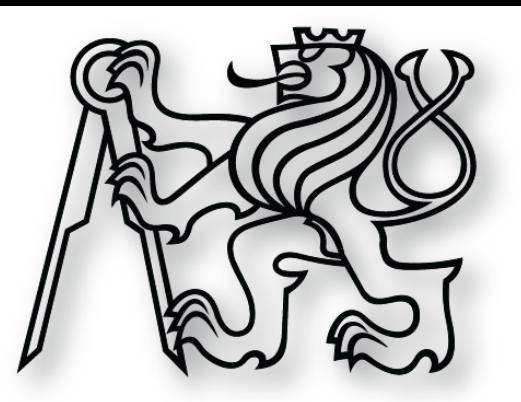

## **Opakování teorie**

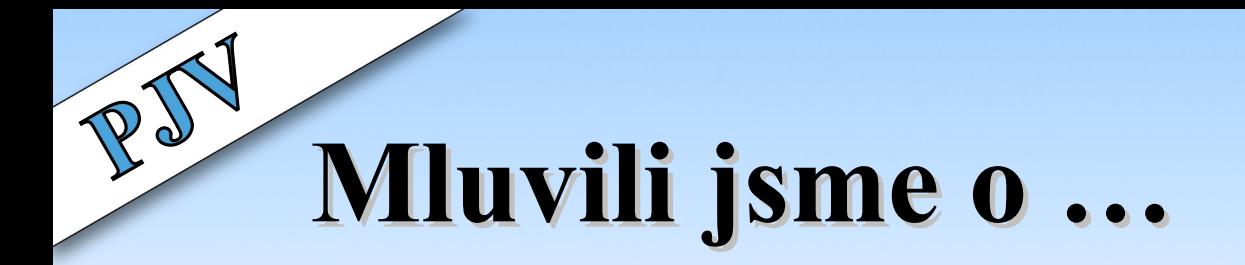

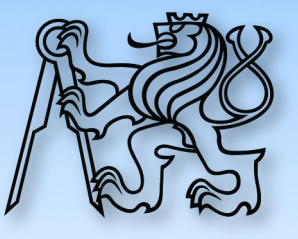

- ➢ Proměnná
- ➢ Pole
- ➢ Datová primitiva
- ➢ Deklarace
- ➢ Inicializace
- ➢ Viditelnost (scope) proměnné
- ➢ Rekurze
- ➢ Signatura metody

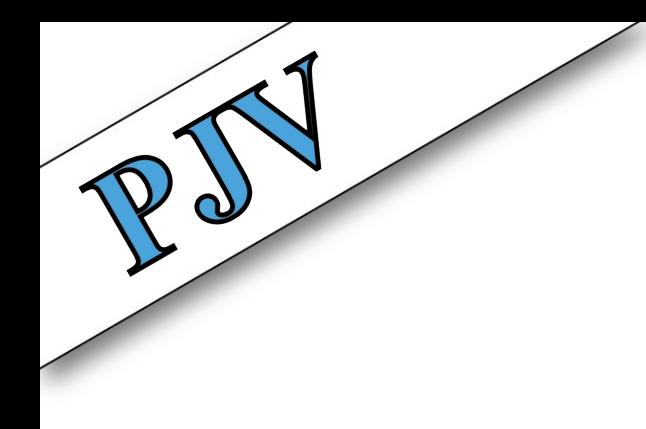

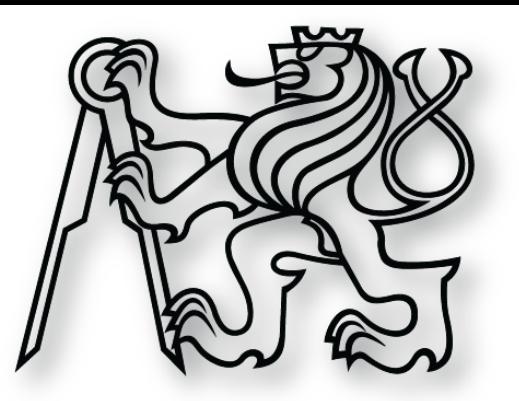

# **Opakování praxe**

**body za aktivitu**

cemuskar@fel.cvut.cz

}

}

## **Určete výsledek programu**

```
class Main {
   static int cislo = 1;
```
public static void main() {

**Otázka 1**

```
if (cislo > 1) {
      int cislo = 2;
      cislo *=3; } else {
      cislo *= 5; int cislo = cislo;
     }
    System.out.println(cislo);
 }
```

```
public static void main() {
\mathsf{A}_{\parallel} public static void main() { \mathsf{B}_{\parallel}
```

```
boolean isABC = true;
```

```
 if (isABC) {
   String text = "ABC";
 } else {
   String text = "DEF";
 }
```

```
System.out.println(text);
```
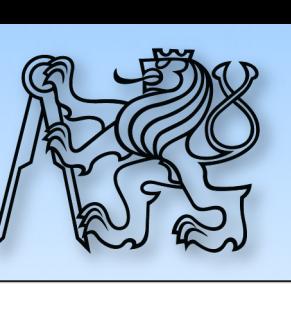

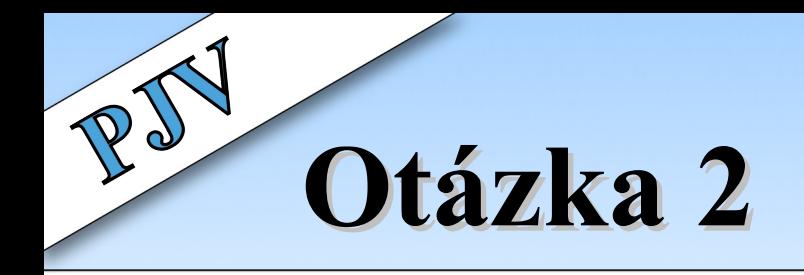

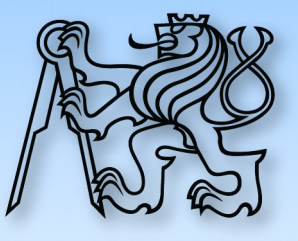

## **Určete výsledek programu**

```
public static void main() {
```

```
 String text = "ABC";
```

```
if (text == "ABC") {
   boolean isABC = true;
 } else {
   boolean isABC = false;
 }
```

```
System.out.println(isABC);
```

```
class Main {
\mathcal{L} class Main {<br>static int cislo = 3;
```
public static void main() {

```
if (cislo \leq 3) {
     int cislo = cislo;
    cislo *= 7; } else {
    cislo *= 2; int cislo = 1;
   }
  System.out.println(cislo);
 }
```
}

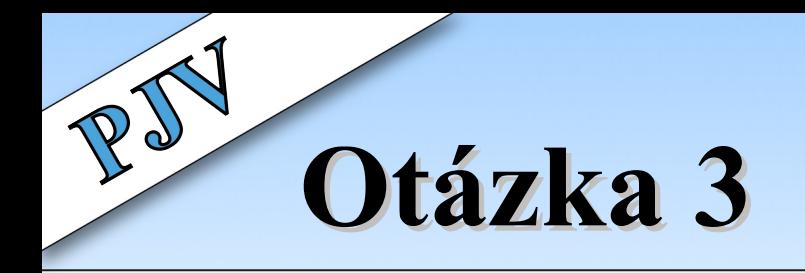

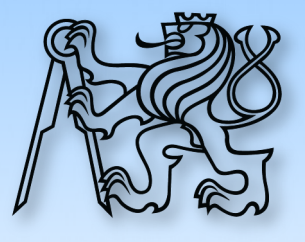

## **Rekurze: Implementujte funkci pro výpočet n-tého členu Fibonacciho posloupnosti**

#### 1, 1, 2, 3, 5, 8, 13, 21, ...

static int fib(int poradi) {

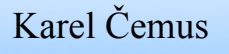

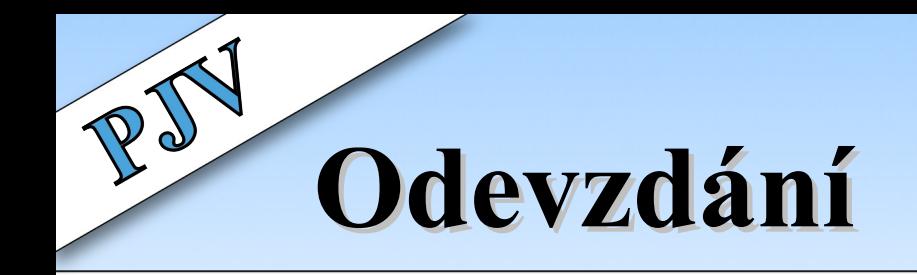

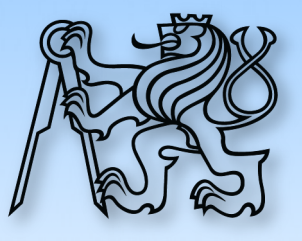

- ➢ Emailem na [cemuskar@fel.cvut.cz](mailto:cemuskar@fel.cvut.cz)
- ➢ Za 2 ze 3 jeden bod za aktivitu

}

## **Určete výsledek programu**

```
class Main {
   static int cislo = 1;
```
public static void main() {

**Otázka 1**

```
if (cislo > 1) {
      int cislo = 2;
      cislo *=3; } else {
      cislo *= 5; int cislo = cislo;
     }
    System.out.println(cislo);
 }
```

```
public static void main() {
\mathsf{A}_{\parallel} public static void main() { \mathsf{B}_{\parallel}
```
 $boolean$  isABC =  $true$ ;

String text = "ABC";

String text = "DEF";

System.out.println(text);

if (isABC) {

} else {

}

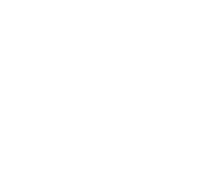

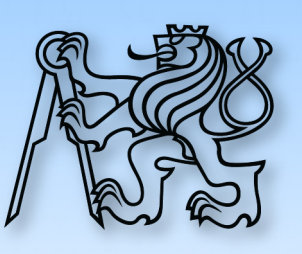

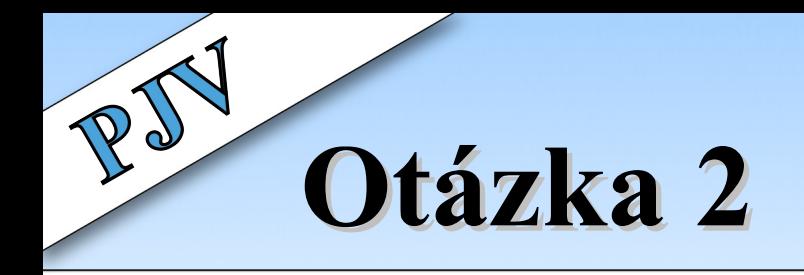

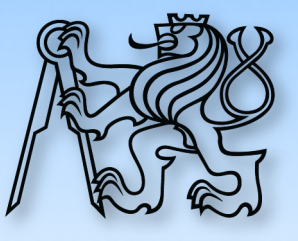

## **Určete výsledek programu**

```
public static void main() {
```

```
 String text = "ABC";
```

```
if (text == "ABC") {
   boolean isABC = true;
 } else {
   boolean isABC = false;
 }
```

```
System.out.println(isABC);
```

```
class Main {
\mathcal{L} class Main {<br>static int cislo = 3;
```
public static void main() {

```
if (cislo \leq 3) {
     int cislo = cislo;
    cislo *= 7; } else {
    cislo *= 2; int cislo = 1;
   }
  System.out.println(cislo);
 }
```
}

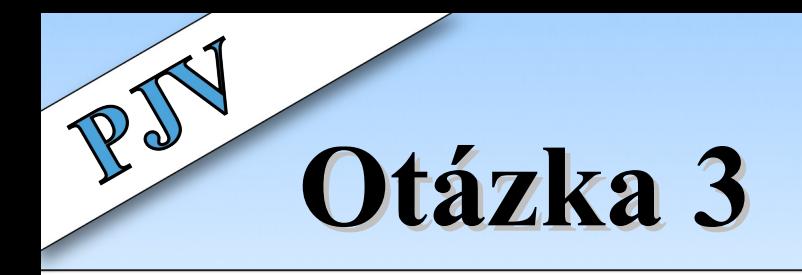

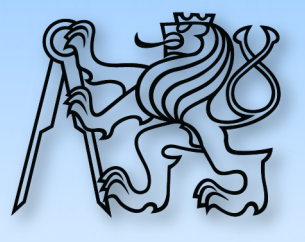

## **Rekurze: Implementujte funkci pro výpočet n-tého členu Fibonacciho posloupnosti**

1, 1, 2, 3, 5, 8, 13, 21, ...

```
static int fib(int poradi) {
  if (poradi == 1 \mid | poradi == 2) return 1;
   else return fib(poradi-1) + fib(poradi-2);
}
```
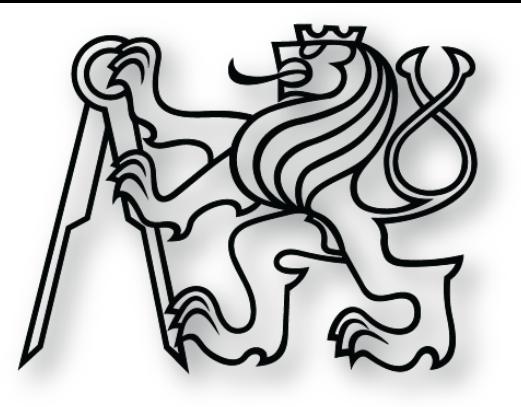

# **Objektově orientovaný přístup**

**vysvětlení + příklady**

# **Objektově orientovaný přístup**

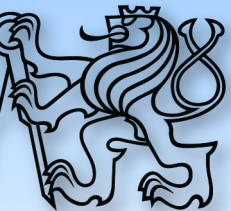

- ➢ Objektově orientovaný
	- ➢ přístup
	- ➢ programování
	- ➢ paradigma
- ➢ Svět (vše) se skládá z objektů
	- $\rightarrow$  snadné pro představivost
- ➢ Hmotné i nehmotné
- ➢ Objekty jsou instancemi šablon
- ➢ Každý objekt má
	- ➢ vlastnosti (atributy)
	- ➢ operace (metody)
	- ➢ šablonu (nebo více)
- ➢ Hierarchie šablon

# **Třída vs. Objekt**

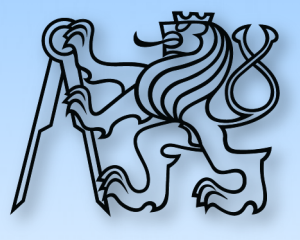

- $\geq$  Třída = vzor, šablona, předpis
- ➢ Datový typ
- ➢ Definuje
	- ➢ Účel a charakter
	- ➢ Odpovědnost
	- ➢ Vlastnosti
	- ➢ Akce

#### ➢ Tvoří hierarchii

- ➢ Postupné zpřesňování
- ➢ Z 1 šablony neomezeně instancí
- ➢ Instance právě 1 třídy
- ➢ Reprezentuje právě 1 objekt
- ➢ Vlastní místo v paměti
	- ➢ Na haldě

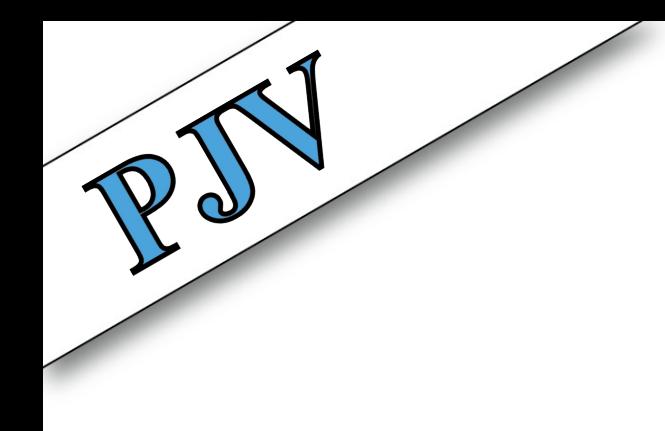

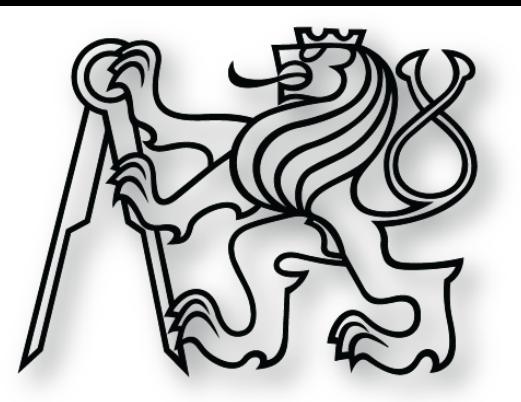

## **S chutí do praxe**